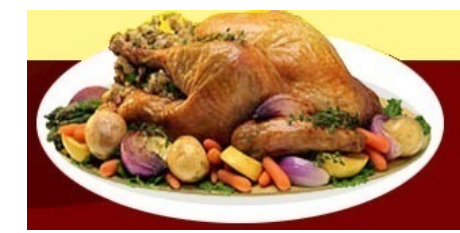

Het virtuele Restaurant

## **Parelhoen met zwezerik**

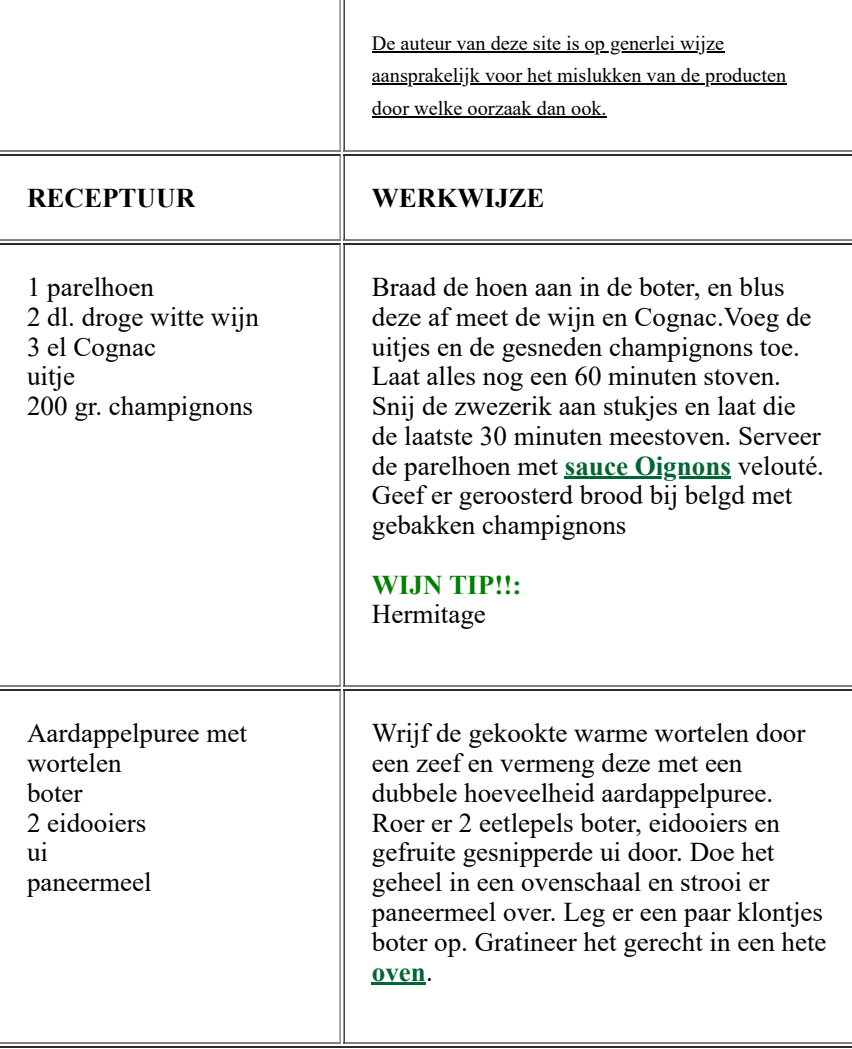

## [Home](file:///D:/www/index.html)  $\blacksquare$

- [Menu](file:///D:/www/menu.html)
- [Eigen keuze](file:///D:/www/keuze.html)
- [Sauzen](file:///D:/www/saus.html)
- **[Patisserie](file:///D:/www/patis.html)**
- [Confiserie](file:///D:/www/conf.html)
- [Speciaal](file:///D:/www/special.html)  $\blacksquare$
- [Één pans gerechten](file:///D:/www/pan.html)  $\blacksquare$
- [Leuk als hobby](file:///D:/www/zulik.html)  $\blacksquare$
- [Fotoalbum](file:///D:/www/show.html)  $\blacksquare$
- [Tabellen](file:///D:/www/tab.html)  $\blacksquare$
- **[Begrippen](file:///D:/www/begriplst.html)**
- **[Handige tips](file:///D:/www/tips.html)**
- [Gastenboek](file:///D:/www/gasten.html)  $\blacksquare$
- [Contact](file:///D:/www/contact.html)
- **[Sitemap](file:///D:/www/site-map.html)**

슮

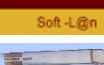

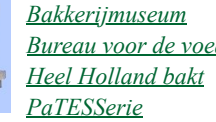

*Bureau voor de [voeding](http://www.voedingscentrum.nl/)*

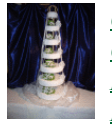

А

*[Callebaut](http://www.callebaut.com/nlnl/) [Chocoloco](http://www.chocoloco.nl/) Martinez [chocolade](http://www.martinezchocolade.nl/) Femke en [Sander](http://www.patissiers.nl/index.php?menu=8&sub=0)*

Copyright (c) 2021 | All Rights Reserved